# **ANÁLISIS Y DISEÑO DE PRACTICAS DE SISTEMAS DE CONTROL DE VELOCIDAD DE MOTORES DC Y VARIACION DE VELOCIDAD DE MOTORES AC CON EL EQUIPO EDUCATIVO MAWDSLEY'S**

Jaime Aguilar<sup>(1)</sup>, Cristóbal León<sup>(2)</sup>, Alberto Larco<sup>(3)</sup>

Facultad de Ingeniería Eléctrica y Computación (FIEC)<sup>(1)(2)(3)</sup>

Escuela Superior Politécnica del Litoral (ESPOL)

Campus Gustavo Galindo, Km 30.5 vía Perimetral

Apartado 09-01-5863. Guayaquil-Ecuador

jpaguila@espol.edu.ec  $^{(1)}$ , cgleon@espol.edu.ec  $^{(2)}$ 

Ingeniero en Electricidad Especialización Electrónica<sup>(3)</sup>, dlarco@espol.edu.ec<sup>(3)</sup>

#### **Resumen**

 *El presente proyecto, tiene como objetivo el rediseño y construcción de tres equipos educativos tipo Mawdsley's para la realización de las prácticas de sistemas de rectificación controlada por fase en base de tiristores; en los cuales se puedan efectuar practicas con diversas topologías de rectificadores y controladores AC-AC, para configuraciones monofásicas y trifásicas. Además los equipos diseñados permitirán efectuar prácticas de control de velocidad de motores de corriente continua en lazo cerrado, así como variar la velocidad de motores de inducción. Los diseños*  están basados en las técnicas de control utilizadas en el equipo educativo Inglés Mawdsley's existente en el *laboratorio de electrónica de Potencia de la ESPOL.*

*Adicionalmente y como contribución particular de este trabajo, se pretende dejar un manual en el cual se describen los pasos y conexiones adecuadas del equipo educativo Mawdsley's para la realización de las practicas correspondientes al control de velocidad de motores DC y variación de velocidad de motores de inducción, así como resultados experimentales contrastadas con pruebas simuladas del funcionamiento del sistema electrónico de control y fuerza basadas en herramientas como PSPICE, SIMULINK y SimPowerSystem.*

*En el Capítulo 1 se presenta una descripción teórica de los sistemas de regulación en lazo abierto y cerrado. También se describe las características de los controladores del equipo educativo Mawdsley's y los circuitos de acondicionamiento de señales.*

*En el Capítulo 2 se realiza una descripción de las partes principales del Equipo educativo Mawdsley's, así como los características principales de los motores, sistema de freno y taco-generador utilizados en la realización de las practicas y toma de datos experimentales.*

*En el Capitulo 3 se describe el procedimiento práctico para la realización de las pruebas correspondientes al control de velocidad del motor DC y variación de velocidad del motor de inducción.* 

*En el Capítulo 4 se describe en los simuladores utilizados y las simulaciones del los circuitos de control realizadas con estos.*

**Palabras Claves:** *Mawdsley's, topologías de rectificadores y controladores AC-AC, P*spice*, S*imulink *y SimPowerSystem.*

*.*

#### **Abstract**

*This Project aims to redesign and construction of three educational teams such Mawdsley's to carry out practices rectification systems controlled by phase basis of thyristors, in which they can make you practice with various topologies of rectifiers and controller AC-AC, single and three phase configurations. Besides the teams from engaging in design will allow speed control of DC motors in closed loop and vary the speed of induction motors. The designs are based on management techniques used in the English teaching team Mawdley`s existing laboratory in the power electronics ESPOL.*

*Additionally, as particular contribution of this paper is intended to make a manual which describes the steps and right connections of educational team Mawdsley's for carrying out the practice for the speed control of DC motors and variable speed induction motors ans experimental results contrasted with simulated testing the operation of electronic control and power base don tolos such as PSICE, SIMULINK and SimPowerSystem.*

*Chapter 1 presents a theoretical description of regulatory systems in open loop and closed. It also descibes the characteristics of drivers Mawdsley's educational team and the signal conditioning circuits.*

*Chapter 2 is a description of the main parts of Mawdsley's educational team and the main characteristics of the egine, braking system and taco-generator used in conducting practices and takes the esperimental data.*

In Chapter 3 describes the practical precedure for conducting tests for the control of DC motor speed and variable *speed induction motor.*

*Chapter 4 describes the simulator used and the simulations of the control cir circuits made with these.*

**Keyword***s: Madsley's, rectifiers and controllers topologies AC-AC, PSpice, Simulink and SimPowerSystem.*

## **1. Introducción**

El presente trabajo se desarrollado con la finalidad de que el laboratorio electrónica de potencia cuente con nuevos equipos para la realización de las practicas correspondientes a los sistemas de conversión AC-DC y AC-AC. Actualmente en el Laboratorio de Electrónica de Potencia únicamente se dispone para las practicas de rectificadores controlados y sistemas de control de velocidad, del equipo educativo de procedencia Inglesa Mawdsley's; por consiguiente las sesiones del Laboratorio se realizan con cuatro estudiantes.

Con la construcción de tres unidades adicionales se pretende que por cada sesión de prácticas haya tres grupos de tres estudiantes y se deje un equipo para situaciones emergentes en el caso de averías. De esta manera se aumentaría la capacidad del Laboratorio a nueve estudiantes por sesión y tres estudiantes por equipo, por consiguiente los estudiantes podrán asimilar de mejor manera los aspectos prácticos de los fundamentos de los distintos convertidores vistos en las materias teóricas.

De igual manera se hará uso de herramientas de desarrollo computacionales, como PSPICE y MATLAB, para entender mejor el comportamiento de los convertidores AC-DC en aplicaciones como el control de velocidad de motores. El control de velocidad es de vital importancia hoy en día en las diferentes industrias es por esto es necesario tener una idea general de cómo se realiza dicha operación, Así como también es importante analizar el comportamiento dinámico de los controladores analógicos y su utilización para el control de velocidad de motores DC.

#### **2. Materiales y Métodos.**

El Equipo Educativo Mawdsley's, que se muestra en la Figura 1, está constituido por dos partes principales que son de vital importancia para la realización de las prácticas de variación de velocidad de motores AC y el control de velocidad de motores DC.

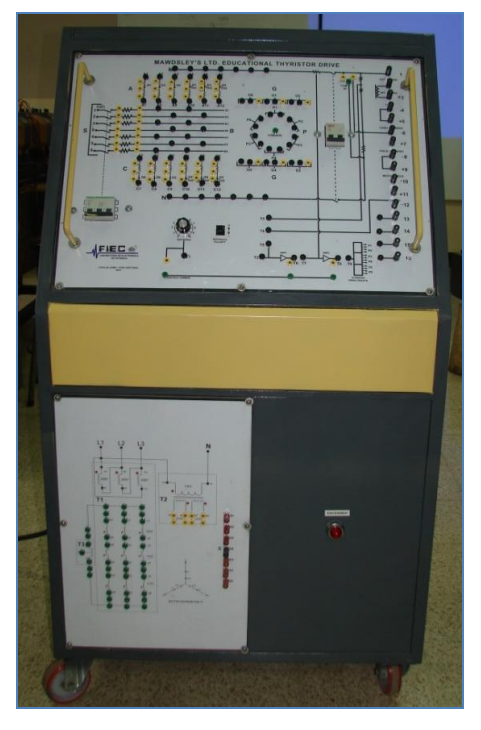

**Figura 1** Equipo Educativo Mawdsley's

La primera parte es el panel frontal superior mostrado en la Figura 2, donde se pueden realizar las conexiones para diferentes topologías de convertidores AC/DC, conexión de pulsos de disparo para los tiristores y control.

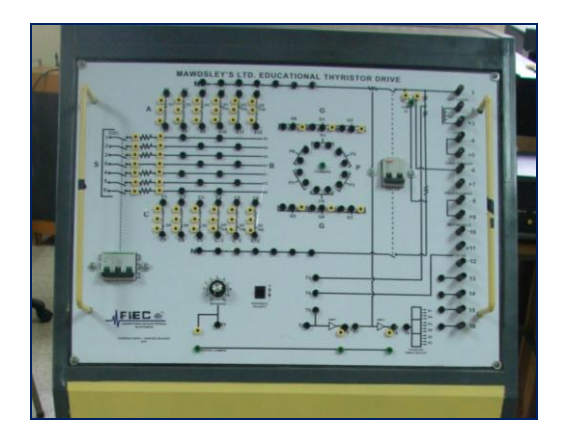

**Figura 2** Panel Frontal Superior

La segunda parte es el panel frontal inferior mostrador en la Figura 3, donde se puede observar las borneras de las bobinas secundarias del transformador trifásico y las del transformador monofásico, aquí se realizan las conexiones para la alimentación de los diferentes rectificadores usados en las prácticas.

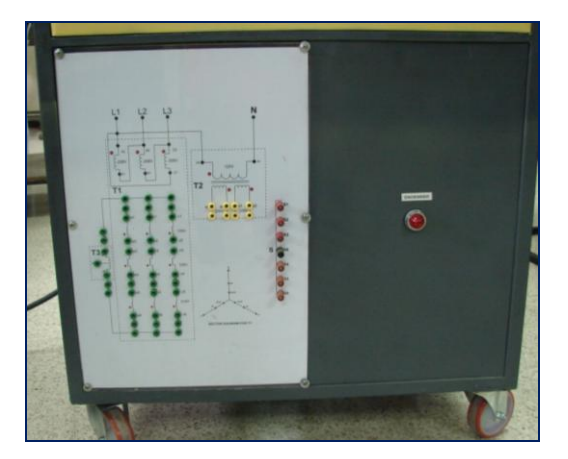

**Figura 3** Panel Frontal Inferior

En la figura 4 se muestra la máquina de corriente continua, la cual se utiliza conjuntamente con el equipo educativo Mawdsley's para realizar prácticas de control de velocidad, voltaje y corriente.

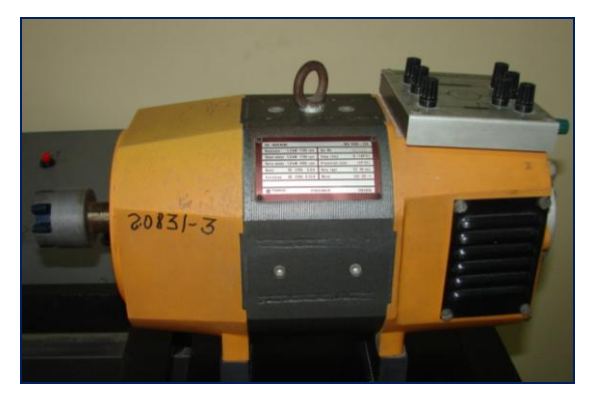

**Figura 4** Maquina de Corriente Continua Terco-MV1006

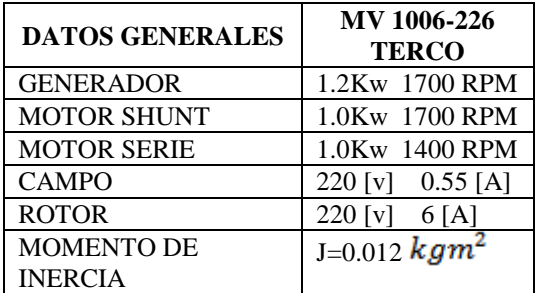

#### **Tabla 1** Datos de placa

Con el motor trifásico jaula de ardilla que se observa en la Figura 5 realizaremos variación de velocidad conectando el Equipo Educativo Mawdsley's como convertidor AC-AC.

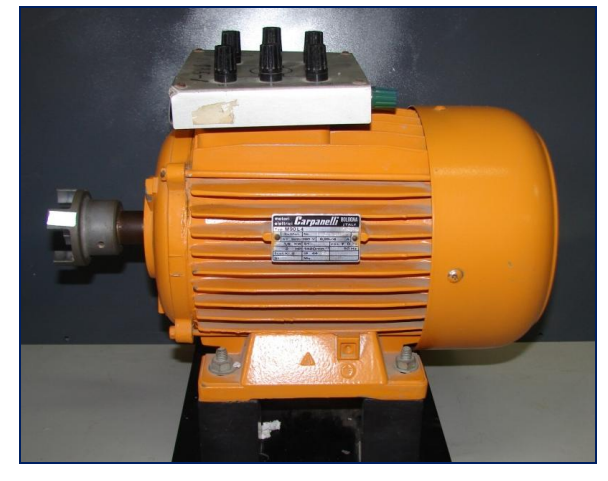

**Figura 5** Motor de inducción Terco-MV1009

| <b>DATOS GENERALES</b>    | <b>MV 1009 TERCO</b> |
|---------------------------|----------------------|
| <b>MAQUINA DE 4 POLOS</b> | 1.5Kw 1700 RPM       |
| CONEXIÓN (Y)              | 380 [V] $4$ [A]      |
| CONEXION (D)              | 220 [V] 6.95 [A]     |

**Tabla 2** Datos de Placa

El taco generador de la figura 6 se lo utiliza para realizar la medición de velocidad del motor DC cuando se realicen prácticas de control de velocidad.

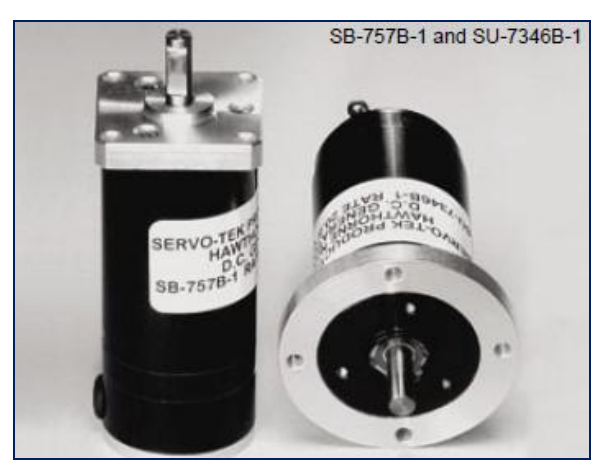

**Figura 6** Taco-generador DC

| <b>MARCA</b>                     | <b>SERVO-TEK</b>                                      |
|----------------------------------|-------------------------------------------------------|
| <b>SALIDA DC</b>                 | 20.8 [V] / 1000 [RPM]                                 |
| <b>MODELO</b>                    | Taco-generador DC, Tipo<br>SB-740B-1                  |
| <b>CONSTANTES</b>                | Velocidad máxima: alrededor<br>de 8000[RPM]           |
|                                  | Salida máxima: alrededor de<br>200[V]                 |
| <b>DATOS</b><br><b>MECANICOS</b> | Diámetro de eje: $0.120$ <sup>"</sup> ±<br>$0.0005$ " |
|                                  | Largo: $2.138$ "                                      |

**Tabla 3** Características del Taco-generador

El sistema mostrado en la figura 7 se lo acopla al motor DC para proporcionarle carga. Un electroimán con excitación variable reacciona sobre la rotación de un disco, lo que produce un efecto de freno variable en el motor.

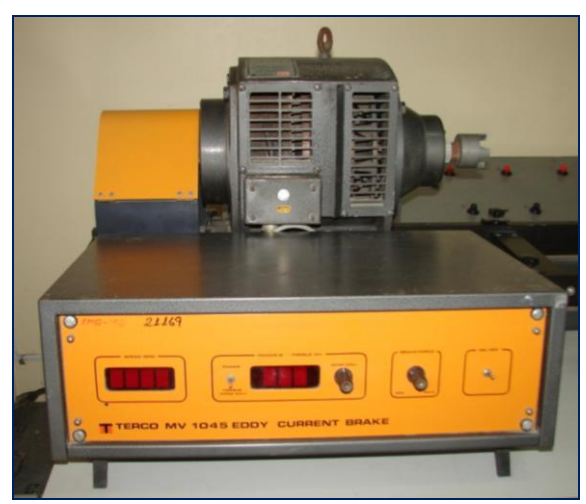

**Figura 7** Sistema de Frenado por Corrientes de Eddy Terco-MV1045

| <b>DATOS</b><br><b>GENERALES</b> | <b>MV 1045 TERCO</b>       |
|----------------------------------|----------------------------|
| <b>TORQUE</b>                    | Nom. 13.2Nm, 2600<br>[RPM] |
| <b>POTENCIA</b>                  | Max.: 30Nm<br>3.7 Kw       |
| VELOCIDAD                        | Max: 4000[RPM]             |

**Tabla 4** Datos de Placa.

# **3. Resultados**

#### **3.1 Variación De Velocidad Del Motor Inducción Mv 1009**

En la Figura 8 se puede observar el voltaje de línea a neutro de alimentación al motor. El Equipo Educativo Mawdsley's realiza la función de un arrancador suave.

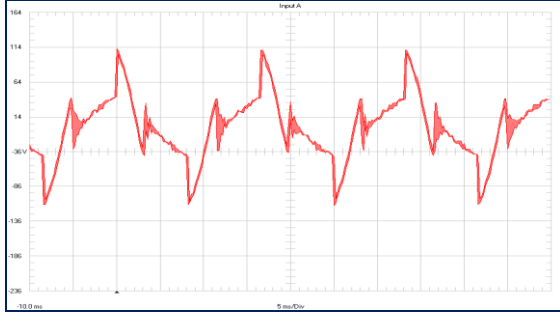

**Figura 8** Voltaje línea – neutro de la fase A  $(\alpha=90^\circ)$ Motor TERCO MV1009

## **3.2 Variación De Velocidad De Maquina De Corriente Continua Régimen De Conducción Discontinua**

En la Tabla 5 se muestran los datos obtenidos experimentalmente.

| <b>CORRIENTE</b><br>[A] | <b>VELOCIDAD</b><br>[RPM] | <b>VOLTAJE DE</b><br><b>ARMADUR</b><br>A[V] | Δw/wo<br>[p.u.] |
|-------------------------|---------------------------|---------------------------------------------|-----------------|
| 1,50                    | 1700                      | 218                                         | 0,00            |
| 1,78                    | 1370                      | 203                                         | 0,19            |
| 2,16                    | 1217                      | 161                                         | 0,28            |
| 2,54                    | 1079                      | 192                                         | 0,37            |
| 3,17                    | 882                       | 119                                         | 0,48            |
| 3,69                    | 760                       | 106                                         | 0,55            |
| 4,10                    | 683                       | 98                                          | 0,60            |

**Tabla 5** Datos experimentales

En la Figura 9 se observa que la velocidad tiene una gran variación conforme se aumenta la carga.

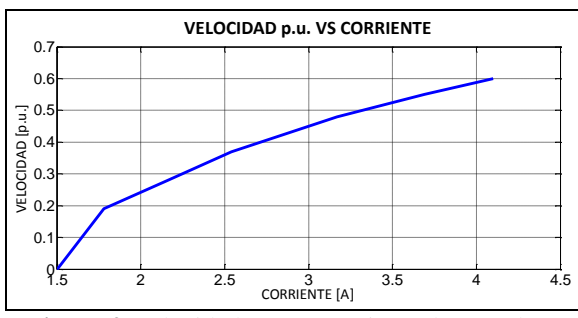

**Figura 9** Velocidad p.u. vs corriente de armadura

**3.3 Variación De Velocidad De Maquina De Corriente Continua Régimen Conducción Continua**

| <b>CORRIENTE</b><br>[A] | <b>VELOCIDAD</b><br>[RPM] | <b>VOLTAJE DE</b><br><b>ARMADURA</b><br>[V] | Δw/wo<br>[p.u.] |
|-------------------------|---------------------------|---------------------------------------------|-----------------|
| 1,15                    | 1704                      | 217                                         | 0,00            |
| 1,57                    | 1425                      | 184                                         | 0,16            |
| 2,09                    | 1280                      | 169                                         | 0,25            |
| 2,53                    | 1247                      | 167                                         | 0,27            |
| 3,18                    | 1213                      | 166                                         | 0,29            |
| 3,54                    | 1190                      | 165                                         | 0,30            |
| 4,12                    | 1154                      | 164                                         | 0,32            |
| 4,59                    | 1125                      | 162                                         | 0,34            |
| 5,08                    | 1100                      | 161                                         | 0,35            |
| 5,51                    | 1073                      | 160                                         | 0,37            |
| 6,00                    | 1045                      | 159                                         | 0,39            |

**Tabla 6** Datos experimentales

En la Tabla 6 se muestran los datos obtenidos experimentalmente.

En la figura 10 se puede observar que la variación de velocidad en régimen de corriente continua disminuye con respecto a la variación en régimen de corriente discontinua.

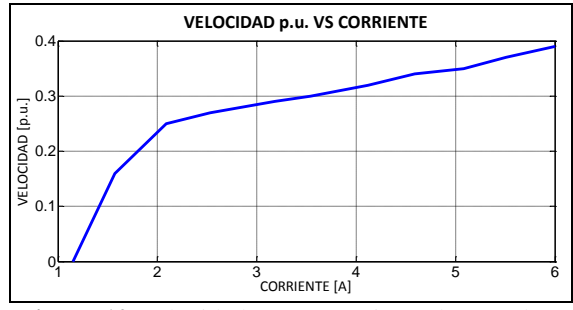

**Figura 10** Velocidad p.u. vs corriente de armadura

#### **3.4 Control De Corriente De Armadura**

En la Tabla 7 se tiene los valores obtenidos experimentalmente bajo el régimen de corriente en conducción continua. Mientras que en la Tabla 8 se tienen los valores obtenidos para el régimen de corriente en conducción discontinua.

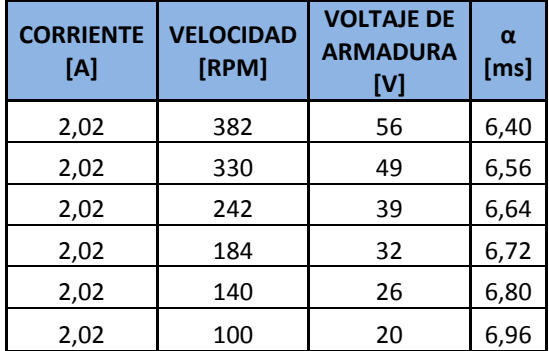

**Tabla 7** Datos experimentales bajo el régimen de corriente en conducción continua.

| <b>CORRIENTE</b><br>[A] | <b>VELOCIDAD</b><br>[RPM] | <b>VOLTAJE DE</b><br><b>ARMADURA</b><br>[V] | α<br>[ms] |
|-------------------------|---------------------------|---------------------------------------------|-----------|
| 3.09                    | 204                       | 36                                          | 6.56      |
| 3.12                    | 161                       | 30                                          | 6.78      |
| 3.12                    | 127                       | 26                                          | 6.83      |
| 3.12                    | 108                       | 24                                          | 6.89      |
| 3.15                    | 85                        | 21                                          | 6.92      |

**Tabla 8** Datos experimentales bajo el régimen de corriente en conducción discontinua.

Como se oberva en la Figura 11, bajo el regimen de corriente en conducción continua se obtiene un mejor control de corriente en comparación con el caso de corriente en conducción discontinua mostrado en la Figura 12.

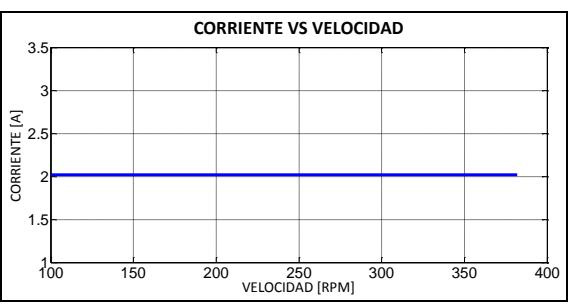

**Figura 11** Velocidad vs Corriente de armadura en conducción continua

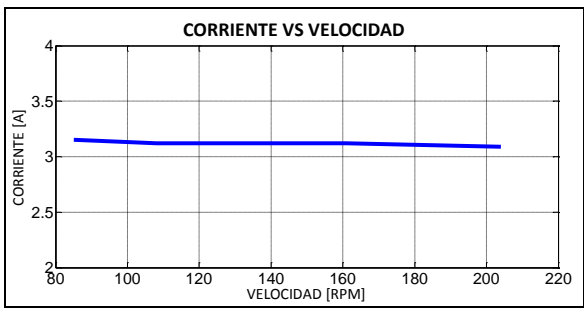

**Figura 12** Velocidad vs Corriente de armadura en conducción discontinua

#### **3.5 Control De Voltaje De Armadura**

Como se puede observar en la Tablas 9 y en la Tabla 10 el voltaje de armadura bajo el régimen de conducción de corriente continua y discontinua permanece constante.

| <b>CORRIENTE</b><br>[A] | <b>VELOCIDAD</b><br>[RPM] | <b>VOLTAJE DE</b><br><b>ARMADURA [V]</b> | α<br>[ms] |
|-------------------------|---------------------------|------------------------------------------|-----------|
| 1,53                    | 1004                      | 129                                      | 5,6       |
| 2,02                    | 970                       | 129                                      | 5,6       |
| 2,52                    | 955                       | 129                                      | 5,6       |
| 3,04                    | 943                       | 129                                      | 5,6       |
| 3,59                    | 930                       | 129                                      | 5,6       |
| 4,02                    | 920                       | 129                                      | 5,6       |
| 4,55                    | 907                       | 129                                      | 5,6       |
| 5,06                    | 894                       | 129                                      | 5,6       |

**Tabla 9** Datos experimentales bajo el régimen de corriente en conducción continua.

| <b>CORRIENTE</b><br>[A] | <b>VELOCIDAD</b><br>[RPM] | <b>VOLTAJE DE</b><br><b>ARMADURA [V]</b> | α<br>[ms] |
|-------------------------|---------------------------|------------------------------------------|-----------|
| 1,14                    | 1605                      | 201                                      | 5,20      |
| 2,03                    | 1582                      | 201                                      | 4,48      |
| 2,98                    | 1559                      | 201                                      | 4,00      |
| 3,98                    | 1527                      | 201                                      | 3,60      |
| 5,08                    | 1497                      | 201                                      | 2,96      |
| 6,00                    | 1472                      | 201                                      | 2,56      |

**Tabla 10** Datos experimentales bajo el régimen de corriente en conducción discontinua.

#### **3.6 Control De Velocidad Por Taco-Generador**

Como se puede observar en la Tabla 11 y en la Tabla 12 la velocidad del motor DC bajo el régimen de corriente continua y discontinua permanece casi constante, esto es debido al controlador PI de velocidad.

| <b>CORRIENTE</b><br>[A] | <b>VELOCIDAD</b><br>[RPM] | <b>VOLTAJE DE</b><br><b>ARMADURA</b><br>[V] | α<br>[ms] |
|-------------------------|---------------------------|---------------------------------------------|-----------|
| 0.82                    | 1212                      | 153                                         | 5.20      |
| 1.50                    | 1212                      | 156                                         | 5.04      |
| 2.00                    | 1212                      | 158                                         | 5.00      |
| 2.50                    | 1212                      | 159                                         | 4.95      |
| 3.10                    | 1212                      | 161                                         | 4.80      |
| 3.54                    | 1212                      | 163                                         | 4.74      |
| 4.03                    | 1212                      | 164                                         | 4.71      |
| 4.56                    | 1212                      | 166                                         | 4.66      |
| 5.07                    | 1213                      | 168                                         | 4.60      |
| 5.52                    | 1214                      | 169                                         | 4.57      |

**Tabla 11** Datos experimentales bajo el régimen de corriente en conducción continua.

| <b>CORRIENTE</b><br>[A] | <b>VELOCIDAD</b><br>[RPM] | <b>VOLTAJE DE</b><br><b>ARMADURA</b><br>[V] | α<br>[ms] |
|-------------------------|---------------------------|---------------------------------------------|-----------|
| 0.90                    | 1209                      | 152                                         | 3.41      |
| 1.95                    | 1210                      | 155                                         | 3.34      |
| 2.24                    | 1210                      | 157                                         | 3.30      |
| 2.78                    | 1210                      | 158                                         | 3.28      |
| 3.86                    | 1210                      | 161                                         | 3.22      |
| 4.08                    | 1210                      | 162                                         | 3.20      |
| 5.30                    | 1210                      | 165                                         | 3.14      |

**Tabla 12** Datos experimentales bajo el régimen de corriente en conducción discontinua**.**

En la Figura 13 y en la Figura 14 se muestra la relación entre la velocidad y la corriente de armadura del motor. La velocidad permanece casi invariable a pesar de que el motor este trabajando a su corriente nominal.

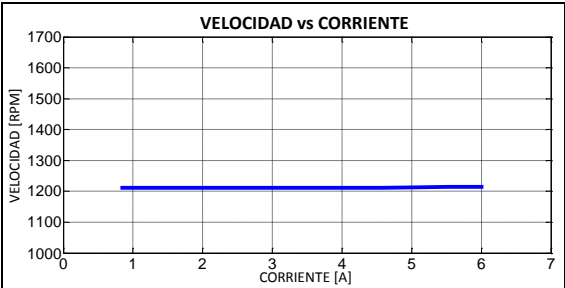

**Figura 13** Velocidad vs Corriente de armadura en conducción continua

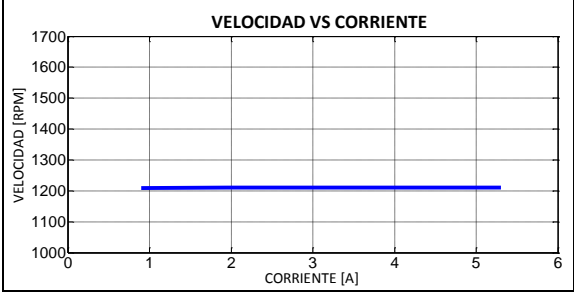

**Figura 14** Velocidad vs Corriente de armadura en conducción discontinua

# **4. Conclusiones**

- Se logró rehabilitar los tres equipos educacionales convertidores de tiristores Mawdsley's, asegurando el correcto funcionamiento de todos sus elementos mediante distintas pruebas realizadas.
- Se siguió el mismo diseño electrónico original de la tarjeta Mawdsley's. Este diseño tiene configurado su controlador Proporcional – Integral de acuerdo a los parámetros del conjunto motor – generador Mawdsley's, además las ganancias del controlador PI son fijas lo que provoca una respuesta diferente del sistema si se usa un conjunto motor – generador diferente.
- El lazo de corriente provee una respuesta rápida a sistema contra variaciones de carga. Esto hará que la misma se mantenga constante sin importar la carga que maneje. Además permite proteger al motor durante el periodo de arranque, en el cual la corriente aumenta súbitamente.
- Los simuladores por computadora han permitido comprender el funcionamiento del controlador PI.
- Se logró elaborar un Manual de Usuario del equipo Mawdsley's, en el cual se describen los pasos y conexiones adecuadas para la realización de prácticas correspondientes al control de velocidad

de motores DC y variación de velocidad de motores AC.

# **5. Recomendaciones**

- Para la correcta realización de las prácticas correspondientes al control de velocidad de motores dc con el Equipo Educacional Mawdsley's, se debe seguir paso a paso el procedimiento experimental descrito en este trabajo.
- El circuito de control de Equipo esta calibrado para el funcionamiento con la máquina de corriente continua mv1006 si se utiliza otro motor para la realización de estas pruebas los resultados no serán los esperados. Se tendrá que recalibrar los valores de Kp y Ti en el controlador para su funcionamiento correcto con otro motor.
- Los valores de Kp y Ti del controlador son fijos y no pueden ser modificados por usuario.
- En la práctica correspondiente al control de corriente de armadura del motor, se debe de tener en consideración antes de realizar el procedimiento experimental que la referencia de polaridad sea negativa.
- Para que el control de corriente funcione correctamente se debe de cargar el motor a una carga determinada es decir el motor no debe arrancar en vacio, se lo debe de frenar el motor a un 75% del torque proporcionado por el Sistema de Frenado por corriente de Eddy mv1045.
- Algo muy importante a tener en cuenta antes de cerrar el disyuntor dc de carga es que el campo del motor este en su valor adecuado 220 Vdc, así evitaremos un posible daño en el motor.
- Cuando realizamos el control de velocidad por taco-generador debemos asegúranos que la polaridad del voltaje generado por el taco este correctamente conectado en el Equipo.

# **6. Referencias**

- [1]. S"Sistemas de Control Moderno" Autor Richard C Dorf y Robert H. Bishop, Prentice Hall, 2005
- [2]. "Sistemas de Control Moderno" Autor Richard C Dorf, Prentice Hall, 2005
- [3]. "Cálculos de Circuitos de Regulación" Autores Arne Buxbaum y Klaus Schierau, Paraninfo, 1976.
- [4]. "Sistemas de Control Moderno" Autor Richard C Dorf y Robert H. Bishop, Prentice Hall, 2005.
- [5]. Sistemas de Control Moderno" Autor Richard C Dorf y Robert H. Bishop, Prentice Hall, 2005.
- [6]. "Sistemas de Control Moderno" Autor Richard C Dorf y Robert H. Bishop, Prentice Hall, 2005.
- [7]. "Sistemas de Control Moderno" Autor Richard C Dorf y Robert H. Bishop, Prentice Hall, 2005.
- [8]. "Sistemas de Control Moderno" Autor Richard C Dorf y Robert H. Bishop, Prentice Hall, 2005.
- [9]. "Sistemas de Control Moderno" Autor Richard C Dorf y Robert H. Bishop, Prentice Hall, 2005.
- [10]. "Cálculos de Circuitos de Regulación" Autores Arne Buxbaum y Klaus Schierau, Paraninfo, 1976.
- [11]. "Cálculos de Circuitos de Regulación" Autores Arne Buxbaum y Klaus Schierau, Paraninfo, 1976.
- [12]. Gráfica tomada del Datasheet "DC Tachometer Generators servo-tek".
- [13]. "Manual Electrical Machines Laboratory" TERCO, Laboratorio de Electrónica de Potencia ESPOL.